# **QGIS Application - Bug report #198 Identify doesn't work after the first time**

*2006-07-20 05:48 PM - Gavin Macaulay -*

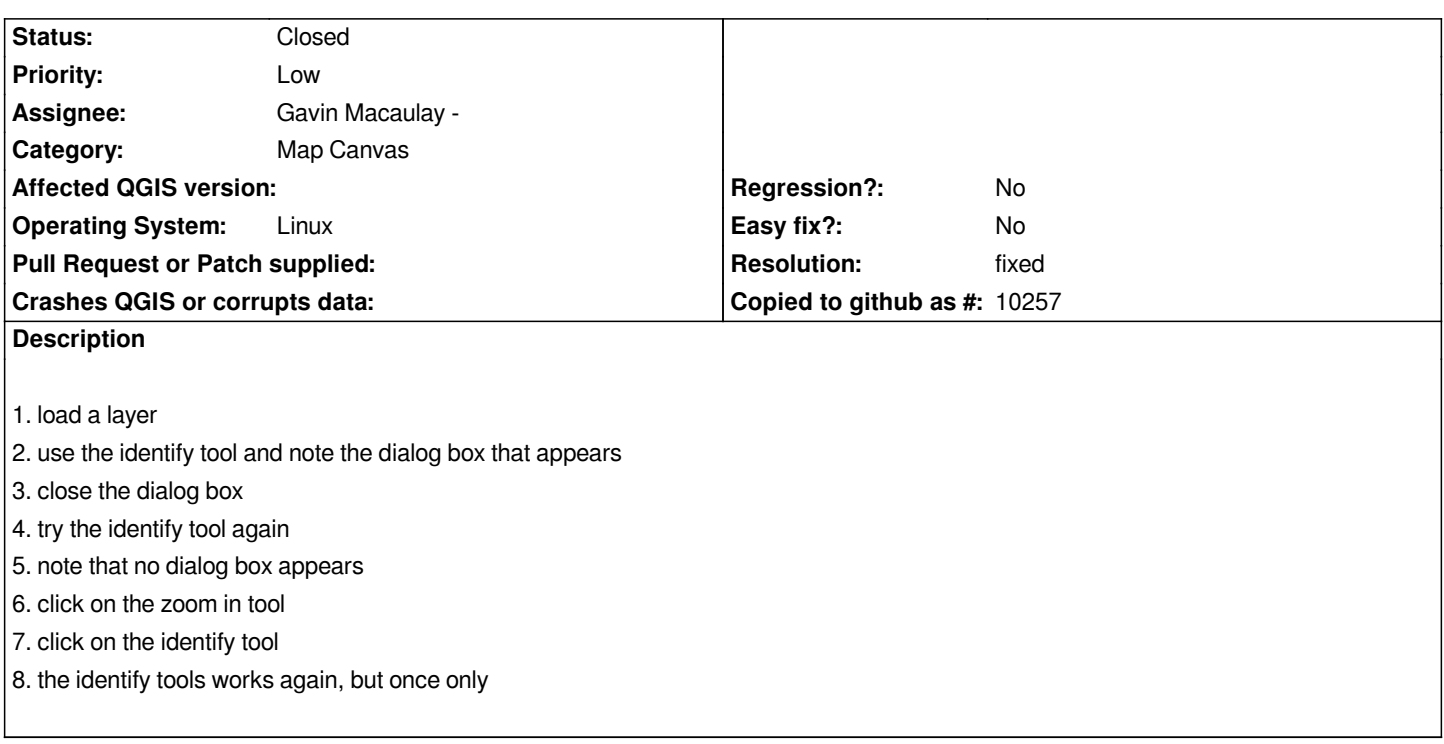

#### **History**

### **#1 - 2006-07-20 08:35 PM - Brendan Morley -**

*Guess what, I'm having reproducing this one too.*

### **#2 - 2006-07-20 08:41 PM - Gavin Macaulay -**

*I've since discovered that it happens when displaying qgis using Xwin32 under windows, but not directly on a linux computer display. Guess I'll have to find the solution myself - again :)*

## **#3 - 2006-07-28 10:58 PM - Gavin Macaulay -**

*- Resolution set to fixed*

*- Status changed from Open to Closed*

*Fixed in SVN commit:05433ca8 (SVN r5647).*

*Problem was that under Xwin32, showing a hidden dialog box didn't work. Whether this is a Qt4 or an Xwin32 problem, I don't know.*

*Commit commit:05433ca8 (SVN r5647) is a workaround to the problem where whenever the dialog box is closed, it is deleted rather than just hidden. Hence when the user does another identify, a new dialog box is created to show the results rather than showing the hidden one.*

#### **#4 - 2009-08-22 12:46 AM - Anonymous**

*Milestone Version 0.8 deleted*